## **Erstellung von Reports im Management Cockpit**

## **Der Benutzer kann sich die Auswahl der Reports im Management Cockpit nach seinen relevanten Informationen konfigurieren.**

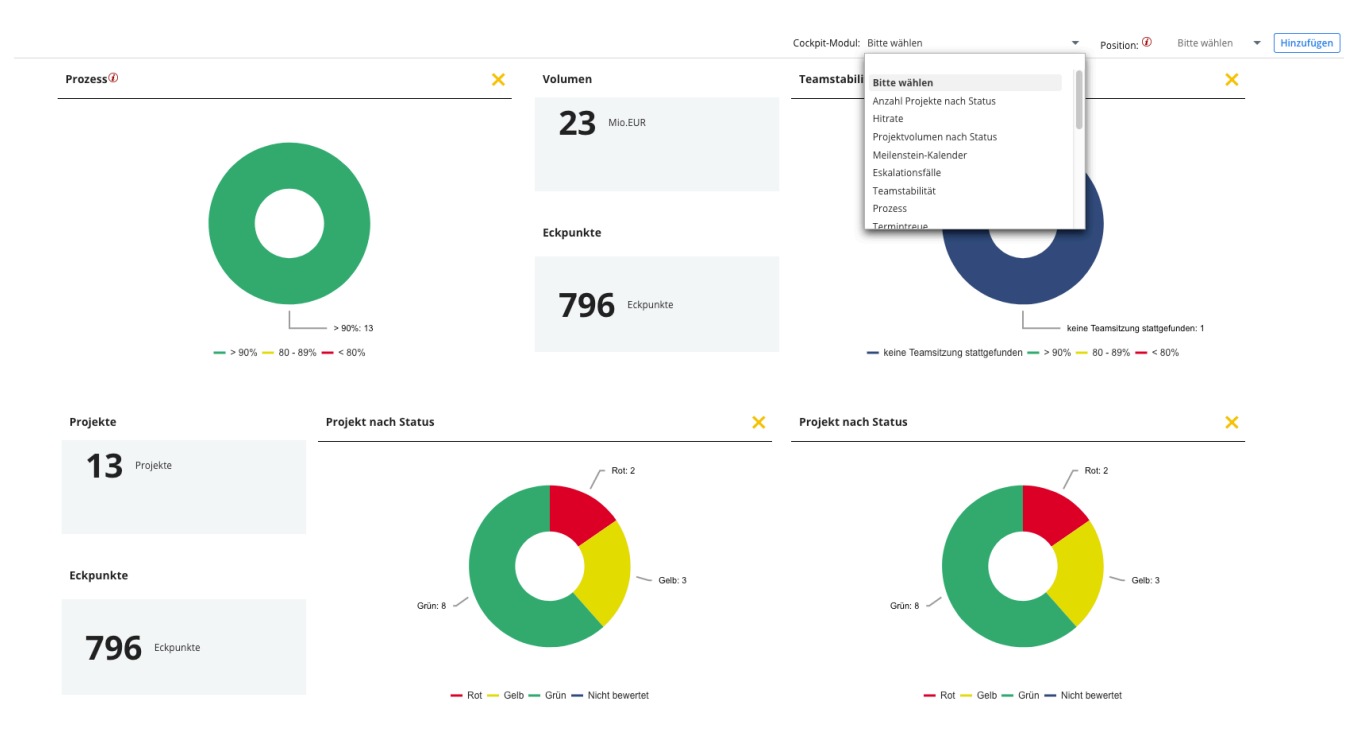